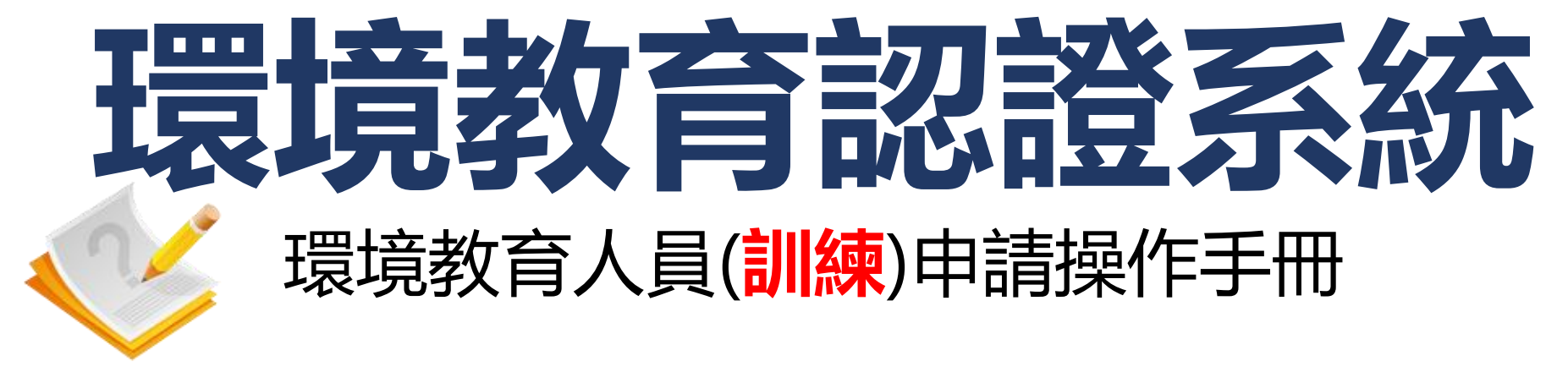

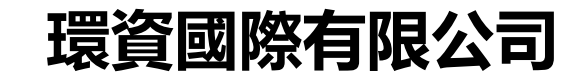

**中華民國112年8月**

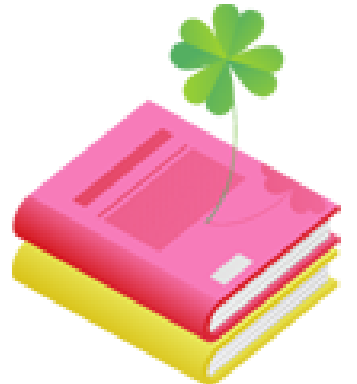

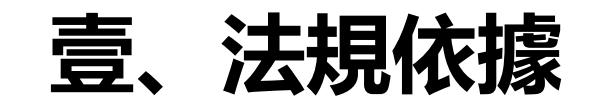

# **貳、申請作業流程**

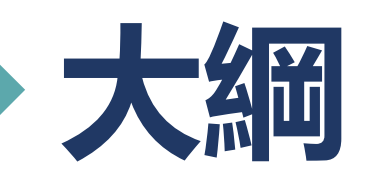

# **参、訓練申請管道操作說明**

# **肆、查詢資料操作說明**

**伍、補正資料操作說明**

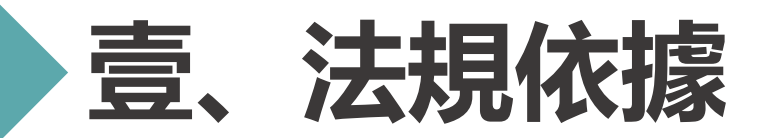

## **環境教育人員認證及管理辦法第九條**

- 一.符合下列情形之一者,得以**訓練**申請環境教育人員認證:
	- (一)參加核發機關開辦之環境教育人員訓練,並經核發機關評量合格。
	- (二)參加環境教育機構辦理之環境教育人員訓練,並經核發機關評量合格。
- 二.前項訓練之<mark>課程時數應達一百小時</mark>以上。

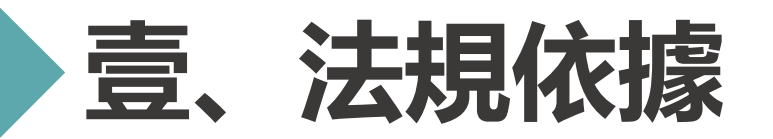

## **環境教育人員認證及管理辦法第九條**

- 三.申請環境教育**行政**人員認證者,前項訓練之課程應包含第四條第二項之三個核心科目 合計三十小時以上及實務訓練課程三十小時以上,其中應含**環境教育法規**與**環境教 育課程設計**六小時以上。
- 四.申請環境教育**教學**人員認證者,第二項訓練之課程應包含第四條第二項之三個核心科 目合計三十小時以上、第三條之一個**專業領域**訓練課程四十小時以上及該**專業領域** 之環境教育實務訓練課程<mark>三十小時</mark>以上。
- 五.已取得認證但**欲新增另一專業領域**者,應參加該專業領域訓練課程四十小時以上及 該專業領域之環境教育實務訓練課程三十小時以上。

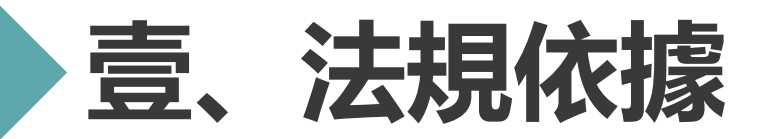

### **環境教育人員認證及管理辦法第九條**

- 六. 參加環境教育人員訓練,任一課程缺課時數達該課程時數四分之一以上者,不得參加評
	- 量;其缺課時數達總訓練時數四分之一以上者,應予退訓。
- 七.環境教育人員訓練之評量,各科目評量成績以一百分為滿分,六十分為及格,各科目評 量成績均達六十分以上者,為訓練成績合格。
- 八.前項成績不及格科目,得於結訓日起一年内申請再評量。但以二次為限;經二次再評量 成績仍不及格者,應重行訓練。
- 九.前項評量得向參加人員收取必要之費用。

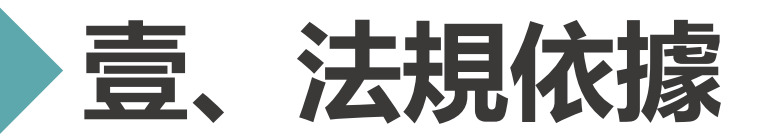

## **環境教育人員認證及管理辦法第十條**

申請環境教育人員認證, 應檢具以下文件:

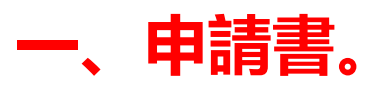

- 二、依第四條規定申請者,應檢具相關之學位證書及學分證明文件。
- 三、依第五條規定申請者,應分別檢具相關教學、工作年資、志願服務證明文件或其他相關 證明文件。
- 四、依第六條規定申請者,應檢具著作或其他相關證明文件。
- 五、依第七條規定申請者,應檢具推薦書及敘明受薦舉者之具體說明文件。
- 六、依第八條規定申請者,應檢具考試及格證明文件。
- **七、依第九條規定申請者,應檢具訓練合格證明文件。**
- **八、其他經核發機關指定之文件。 <sup>5</sup>**

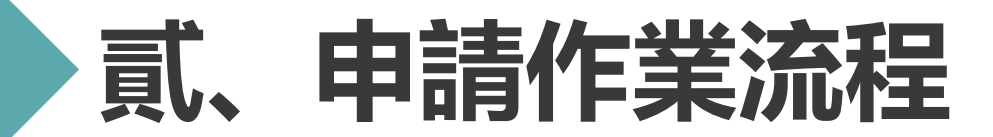

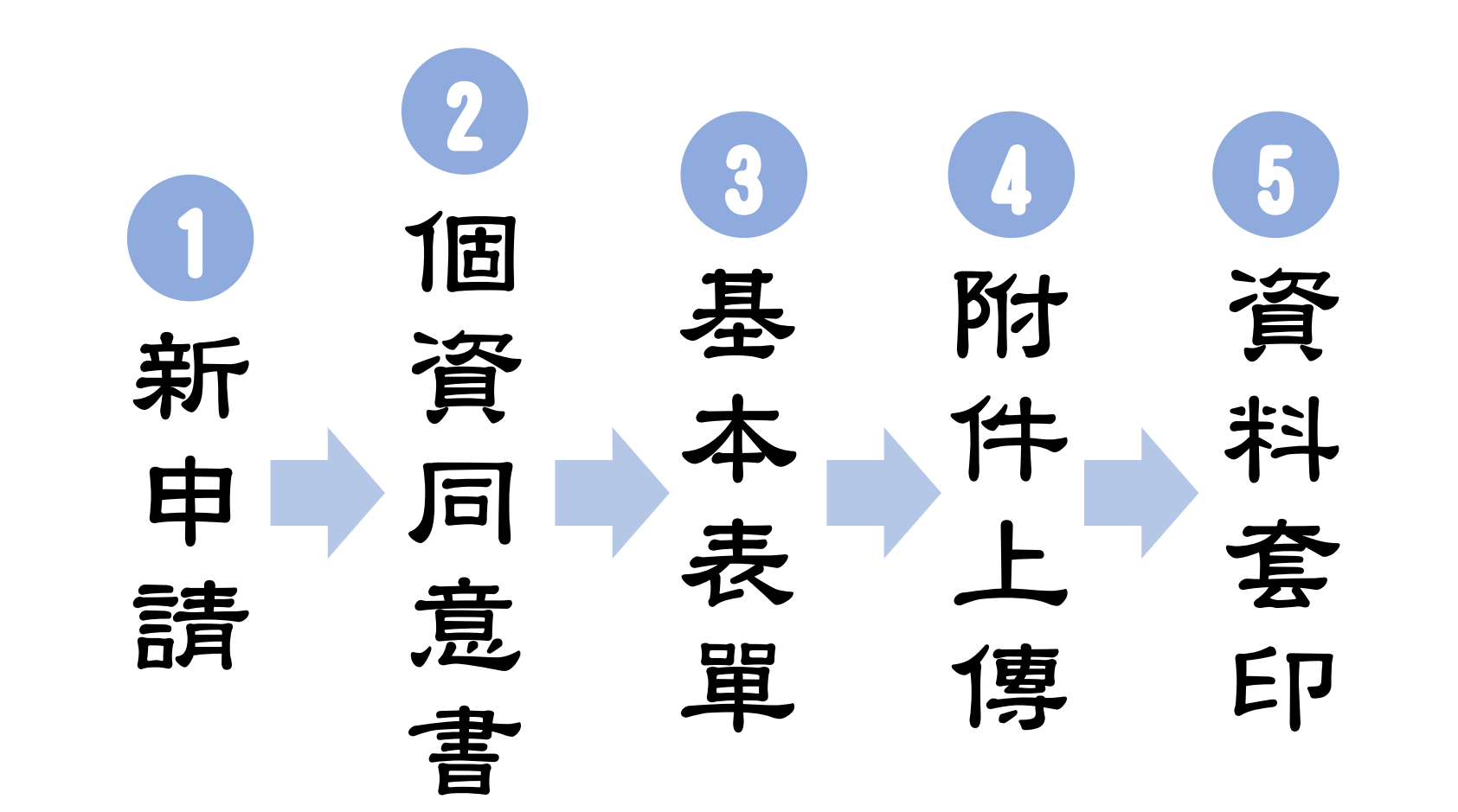

**6**

# **参、訓練申請管道操作說明**

### **系統網址:<https://neecs.moenv.gov.tw/>**

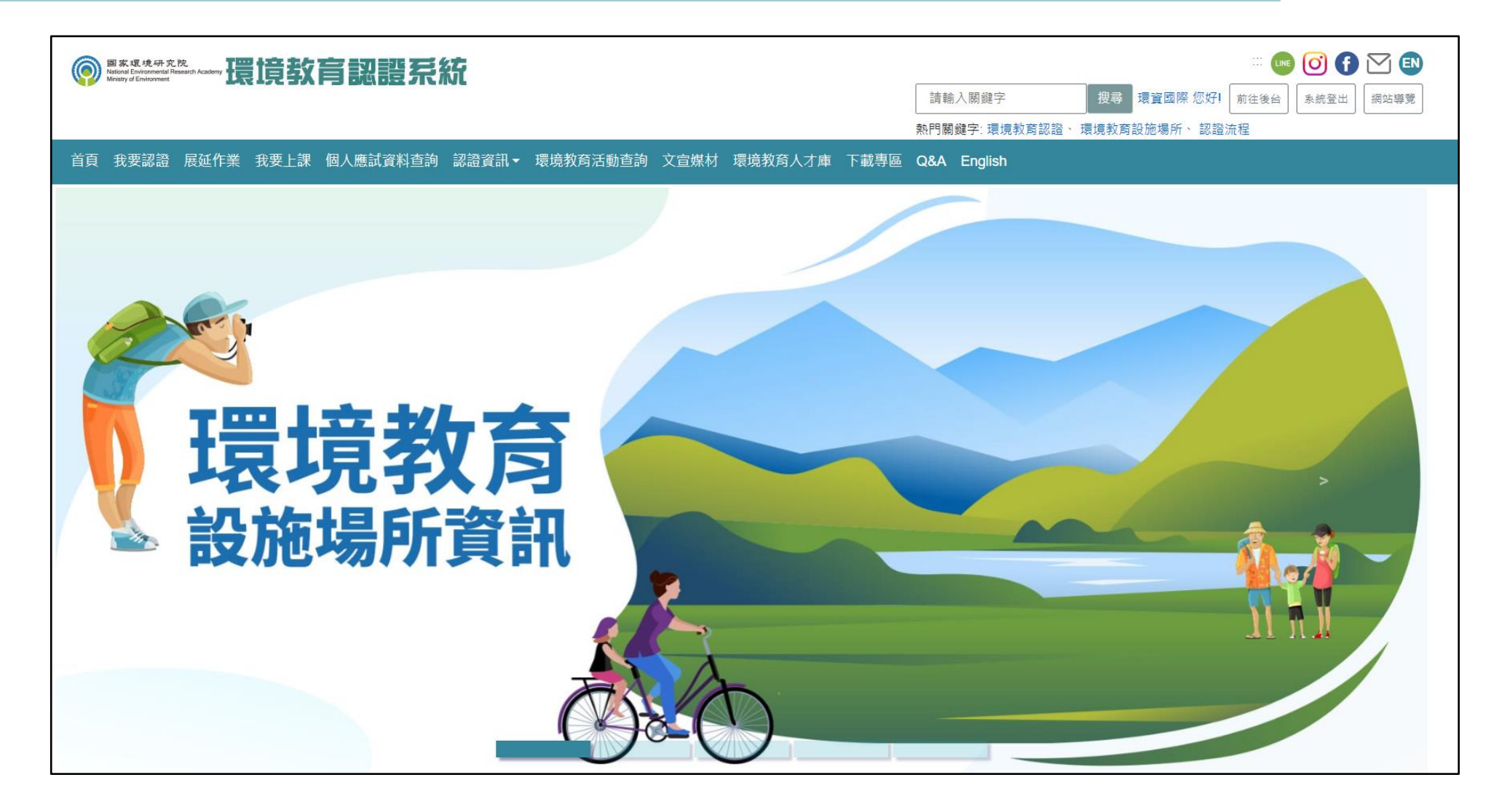

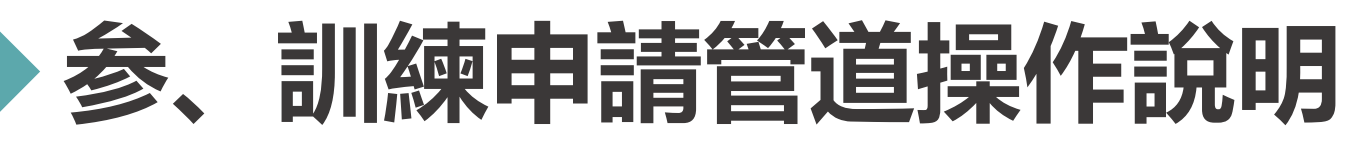

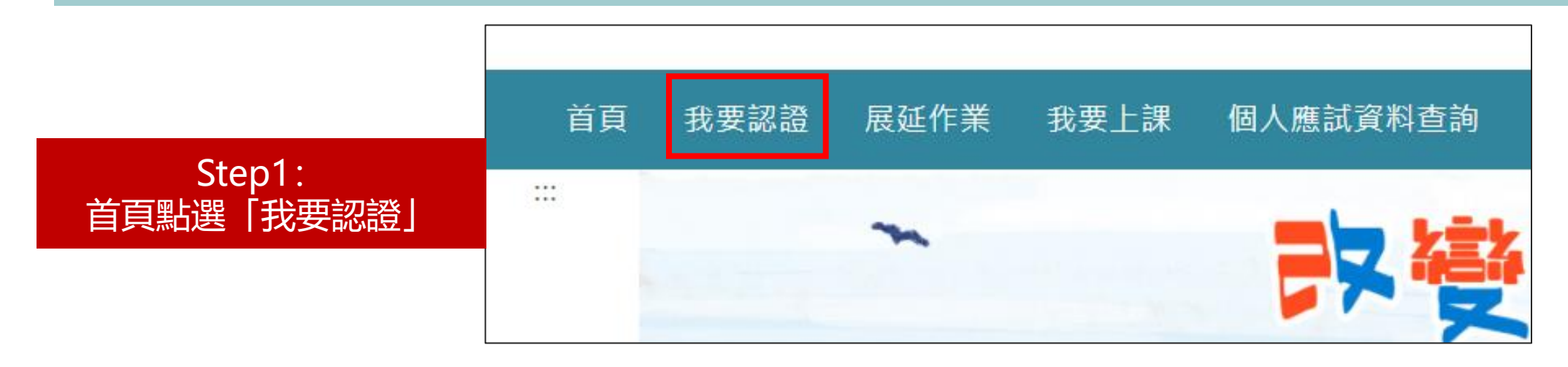

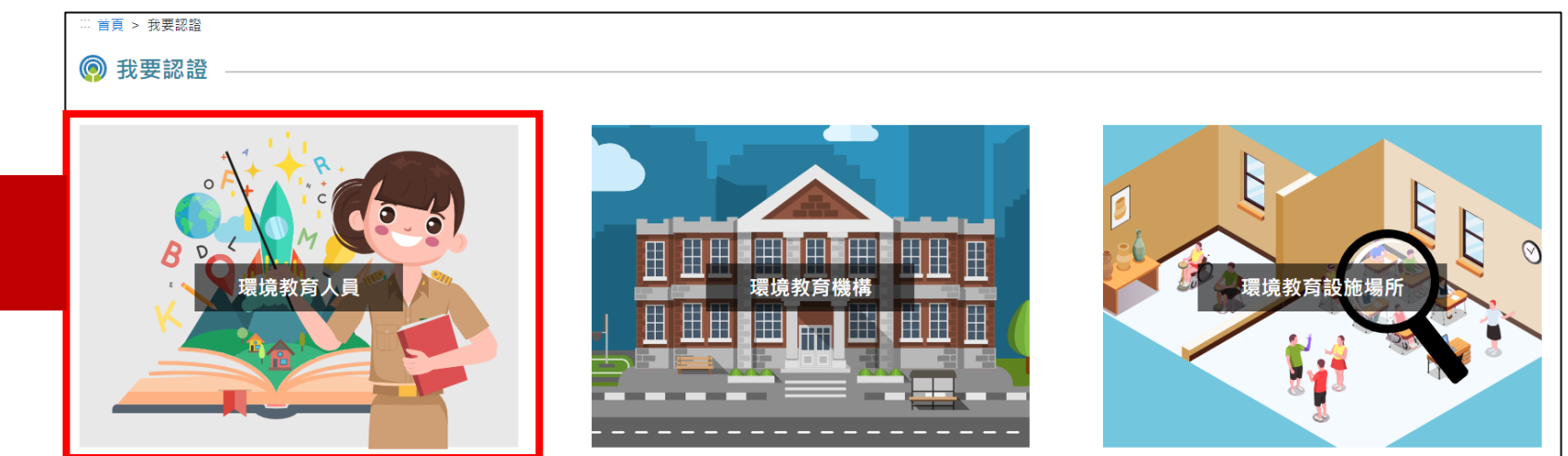

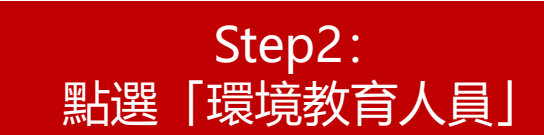

**8**

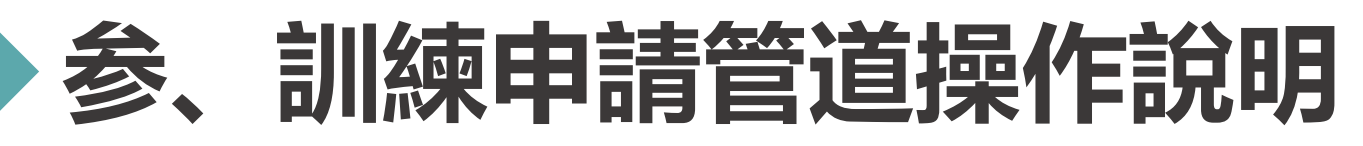

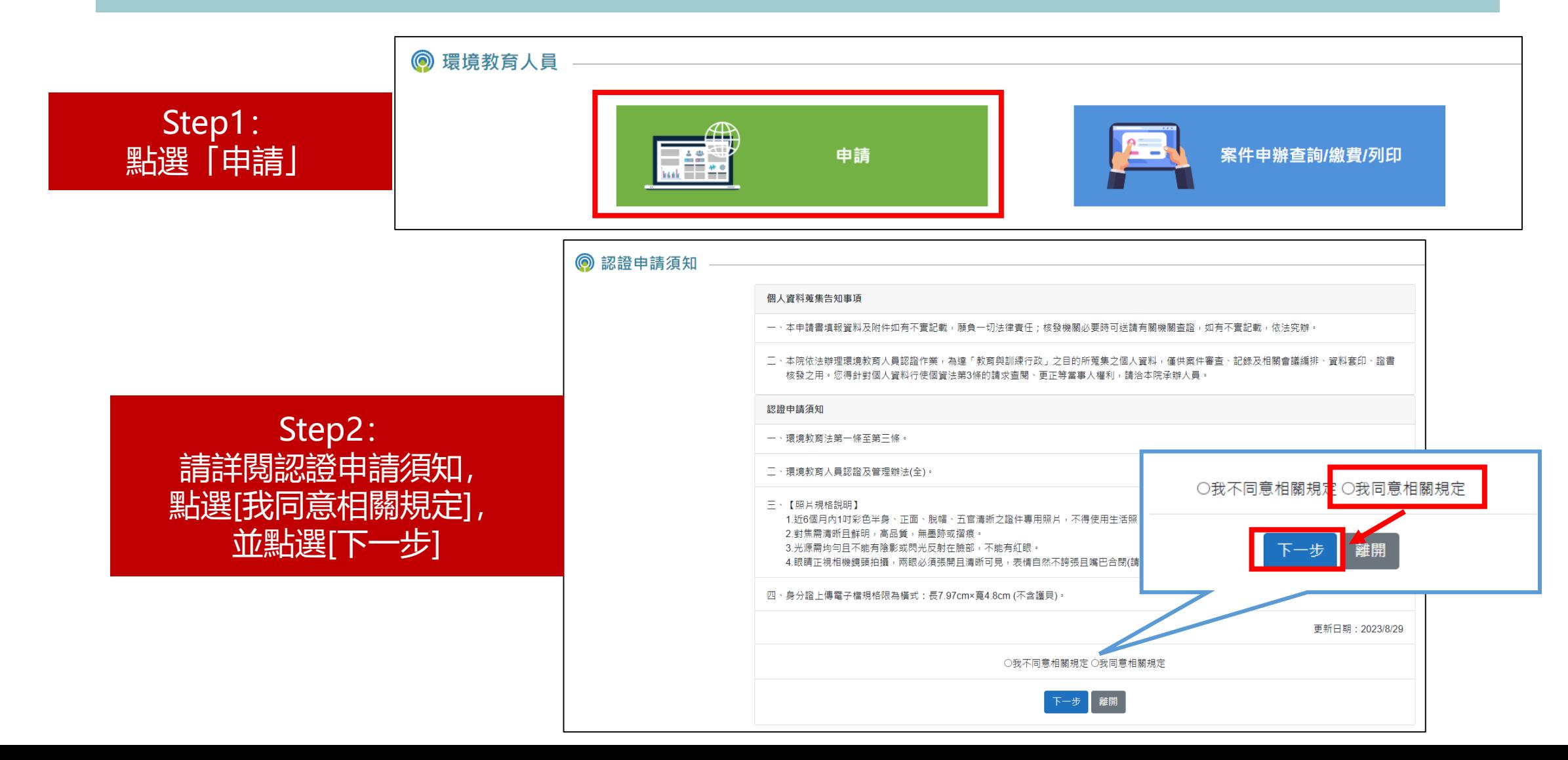

**9**

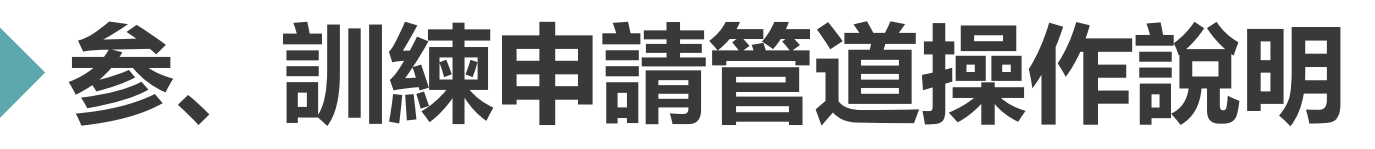

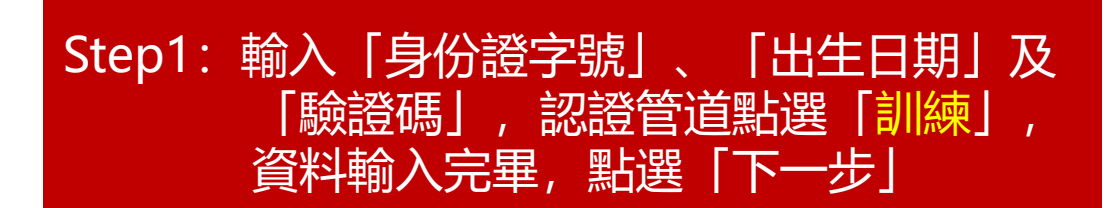

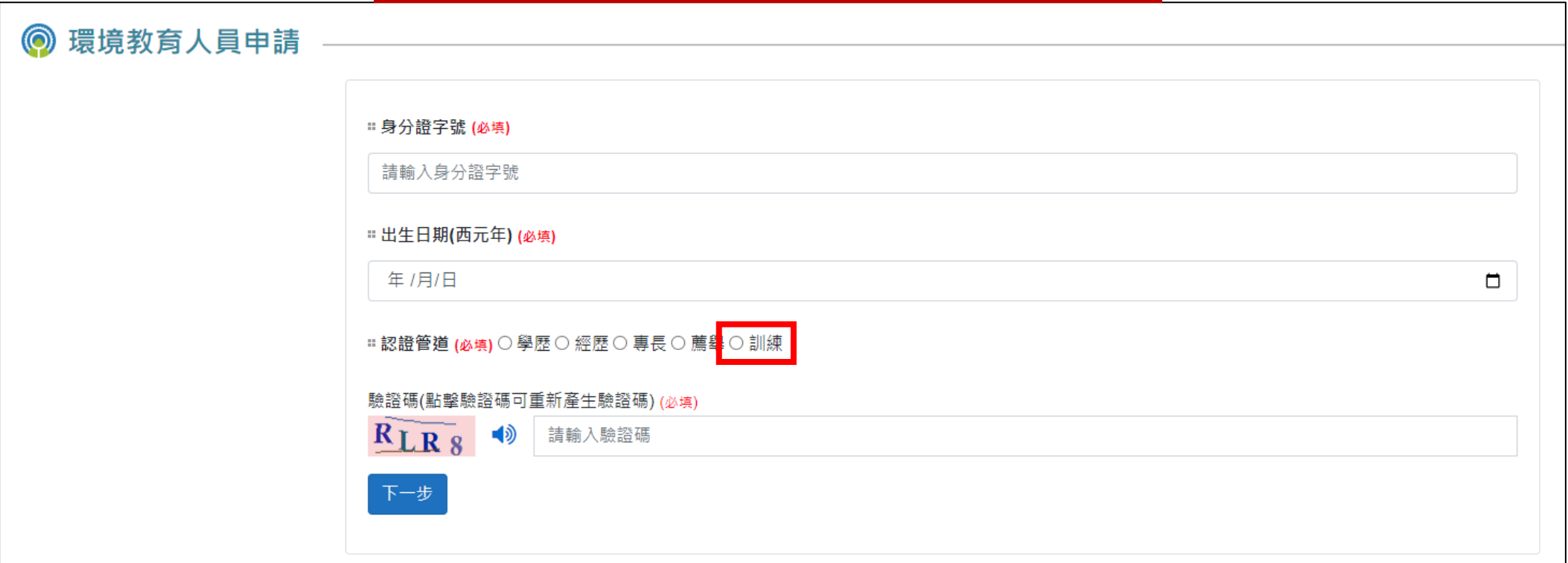

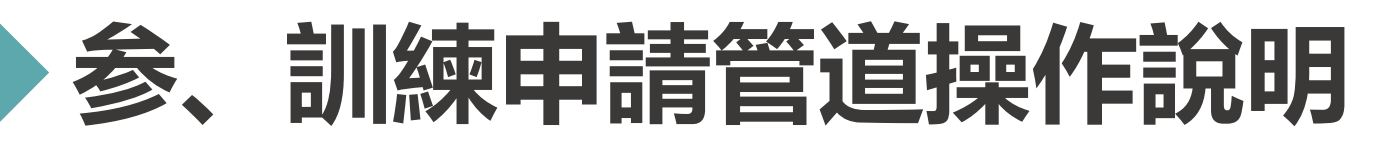

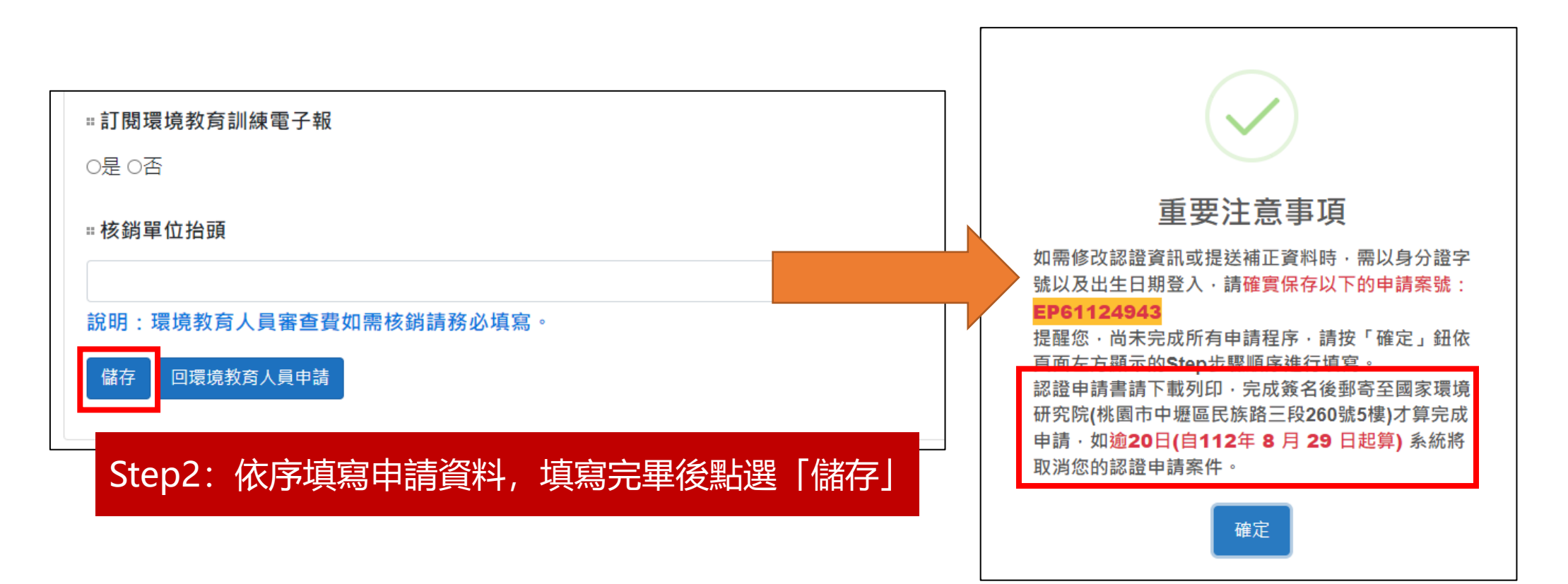

**\*重要** 請記住,後續資料全部填寫完畢並提交後,需下載認證申請書 進行填寫,再郵寄至國家環境研究院才算完成申請

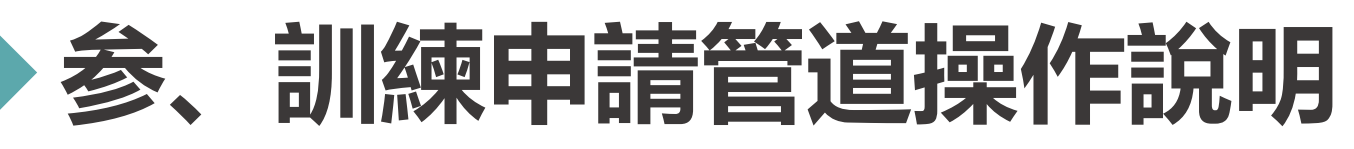

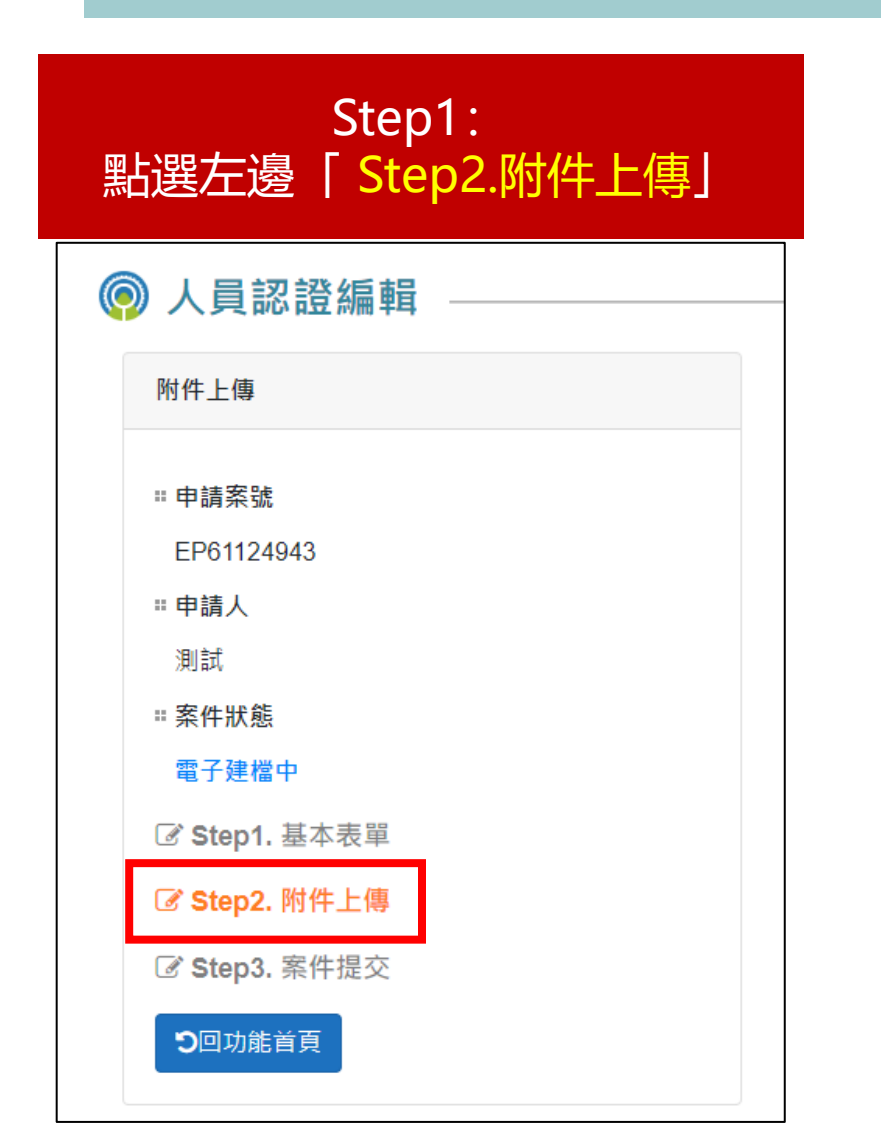

#### Step2: 依序上傳個人照片、身分證正面以及附件所需的檔案 (「其他」以及「繳費單據」可待日後再填)

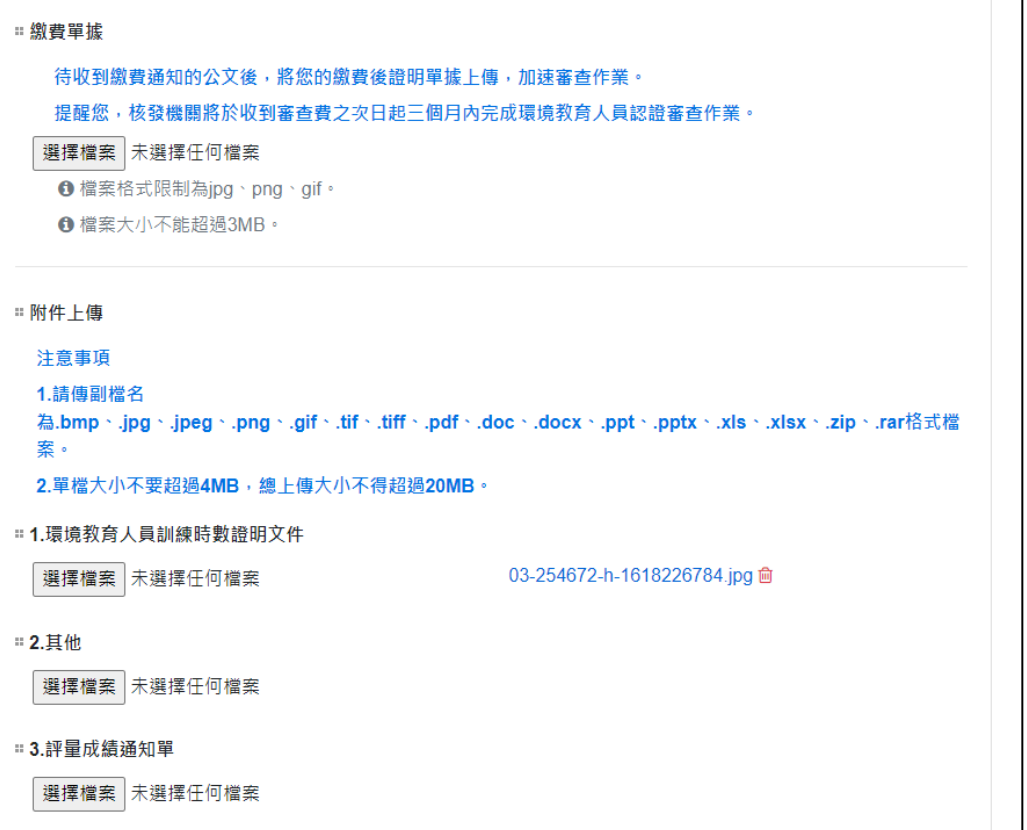

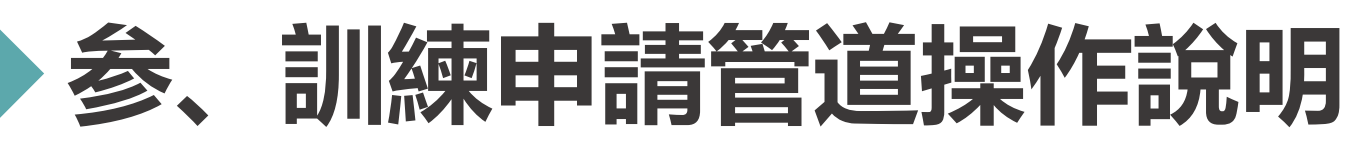

 $\circledcirc$ 

 $\overrightarrow{S}$ 

 $\overrightarrow{a}$ 

 $\overline{a}$ 

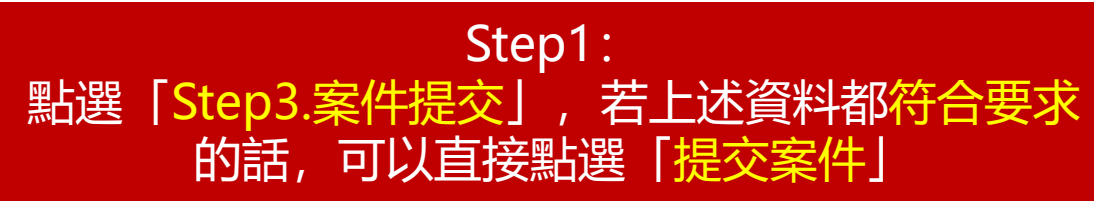

\*若有資料未符合要求的話,右邊會列出未填寫完整 的資料,請按照指示將資料補齊

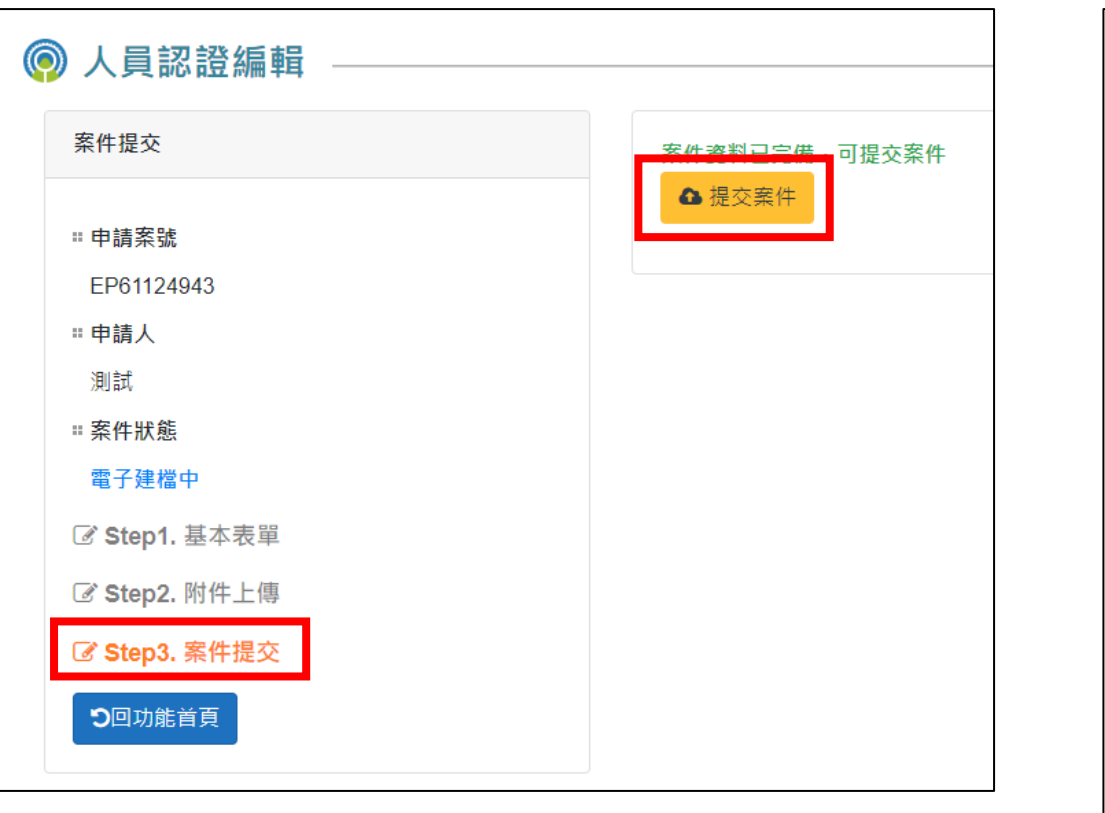

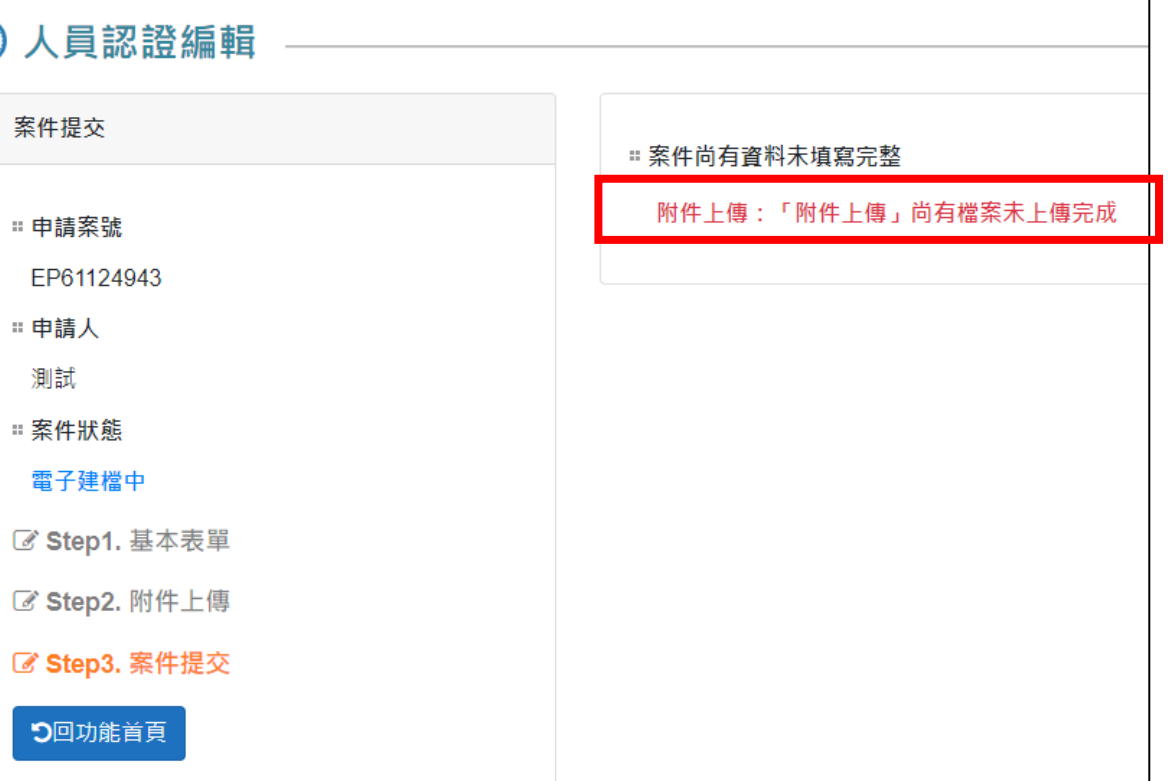

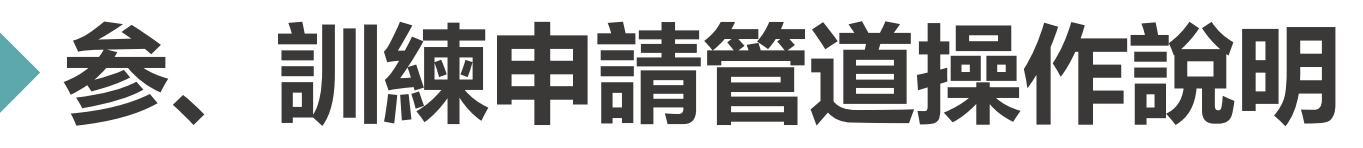

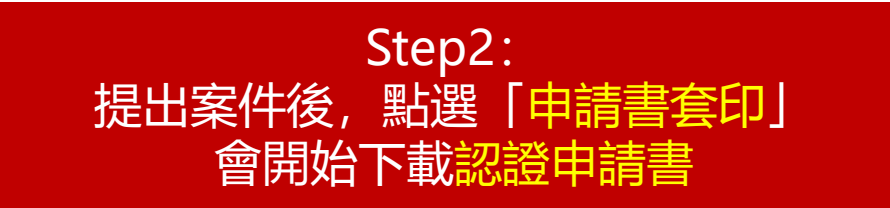

#### Step3: 填寫完認證申請書以及附上要求的附件,列印出紙本並裝訂 成冊,之後郵寄至國家環境研究院才算完成申請

紫號:EP61124881

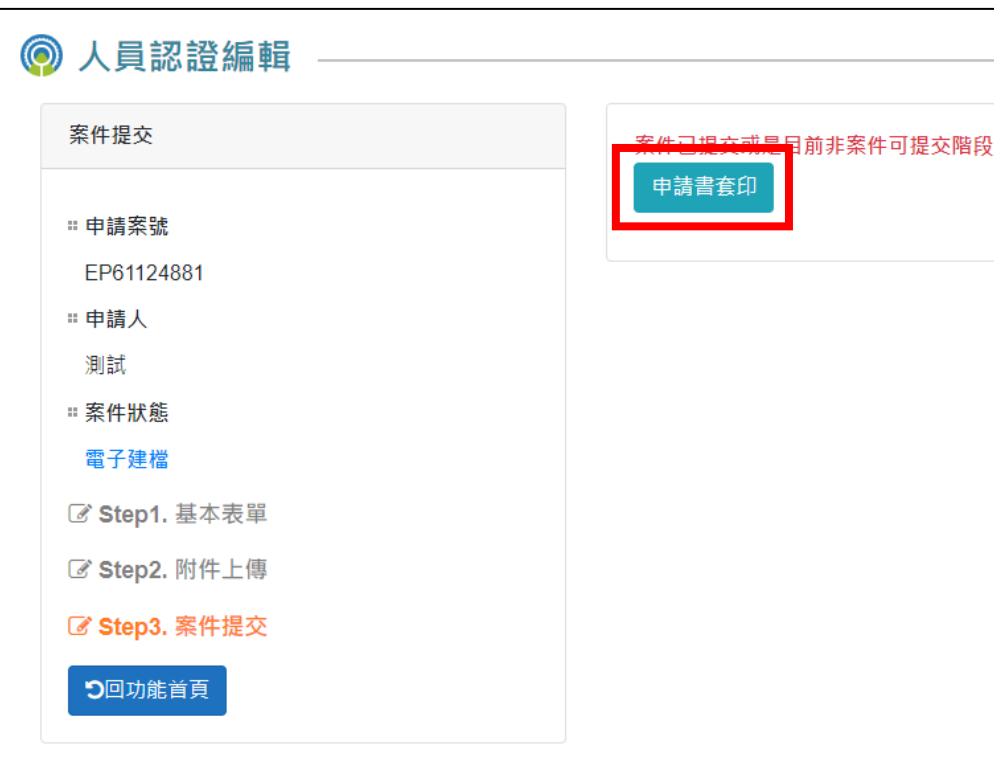

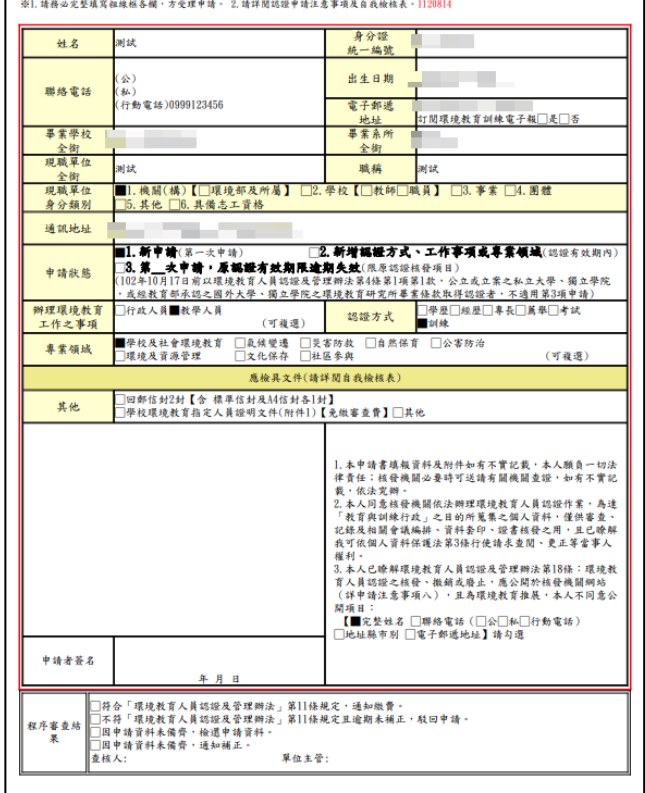

環境部環境教育人員認證申請書

#### 環境部環境教育人員認證申請自我檢核表

#### ※請依本表依序檢送申請文件,勿使用訂書針及裝訂,以迴紋針或長尾夾於左上角平放信封內。<br>一、申請認證基本資料部分

1. 環境教育人員認證申請書、自我檢核表

2. 回郵信封2個【標準信封1個 (貼足掛號郵資36元起)及A4大小信封1個 (貼足掛號郵資44元起)】 3. 學校環境教育指定人員證明文件(附件1)【免繳審查費】

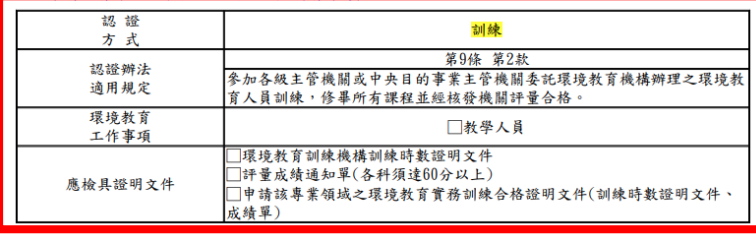

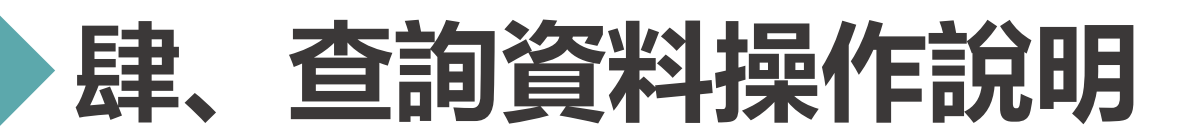

Step2:

#### **申請案件登入 >> 資料查詢**

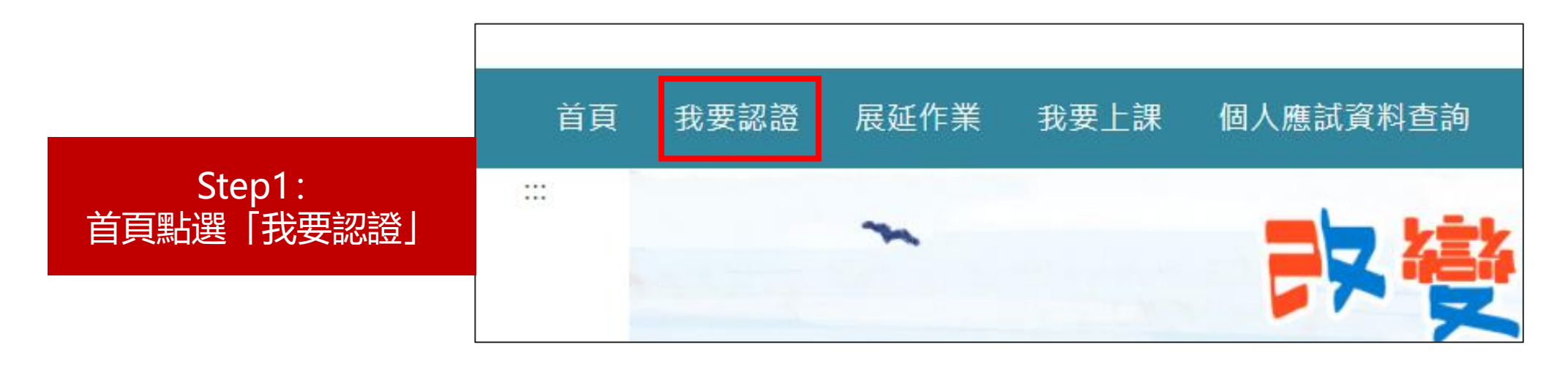

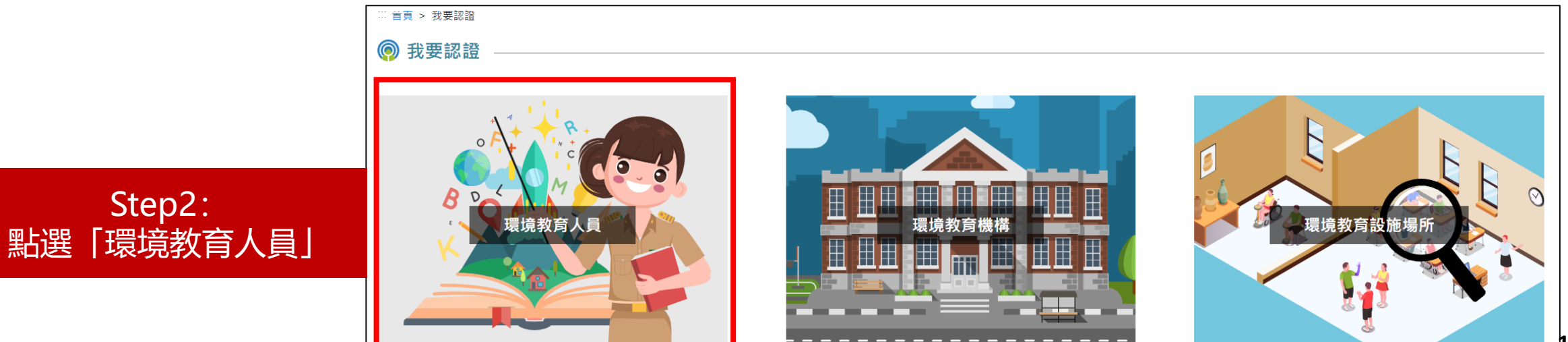

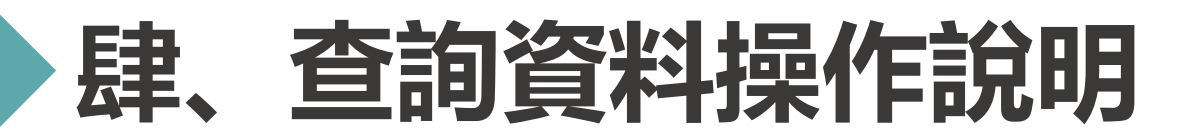

### **申請案件登入 >> 資料查詢**

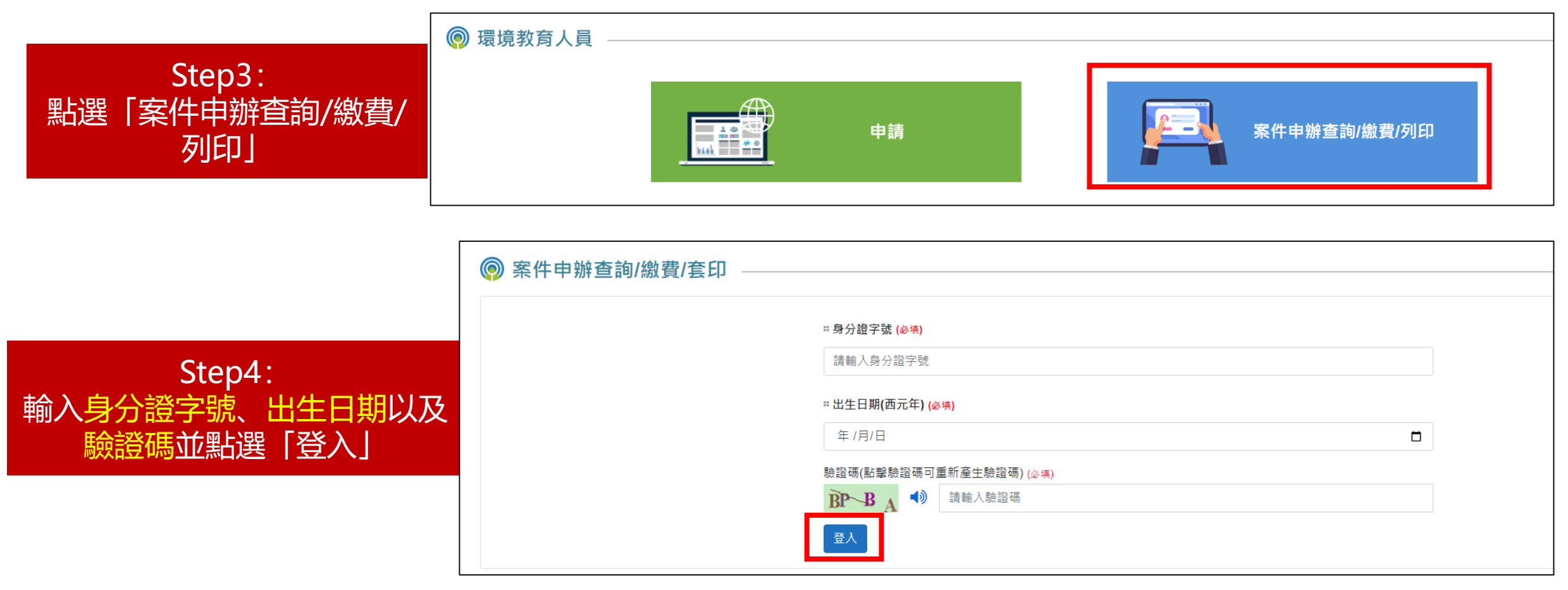

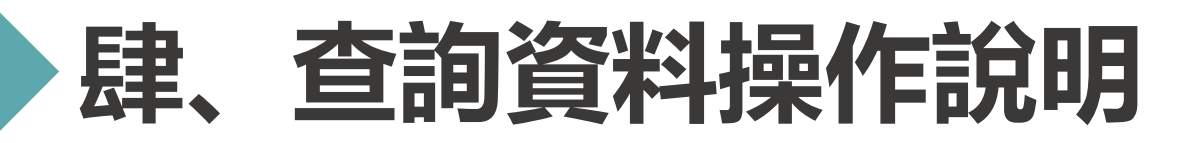

#### **申請案件登入 >> 資料查詢**

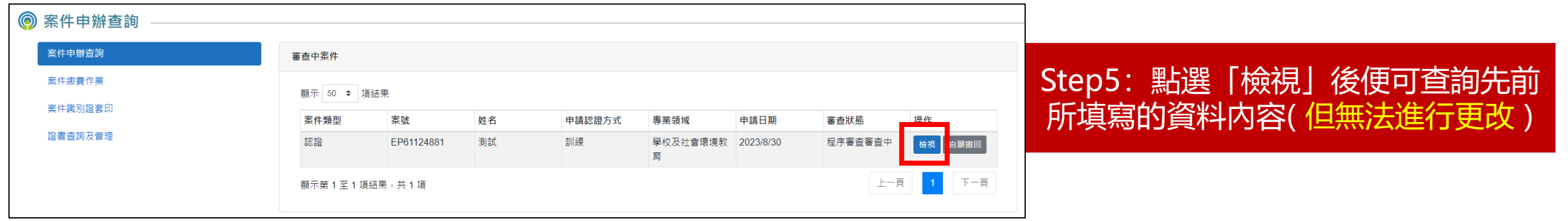

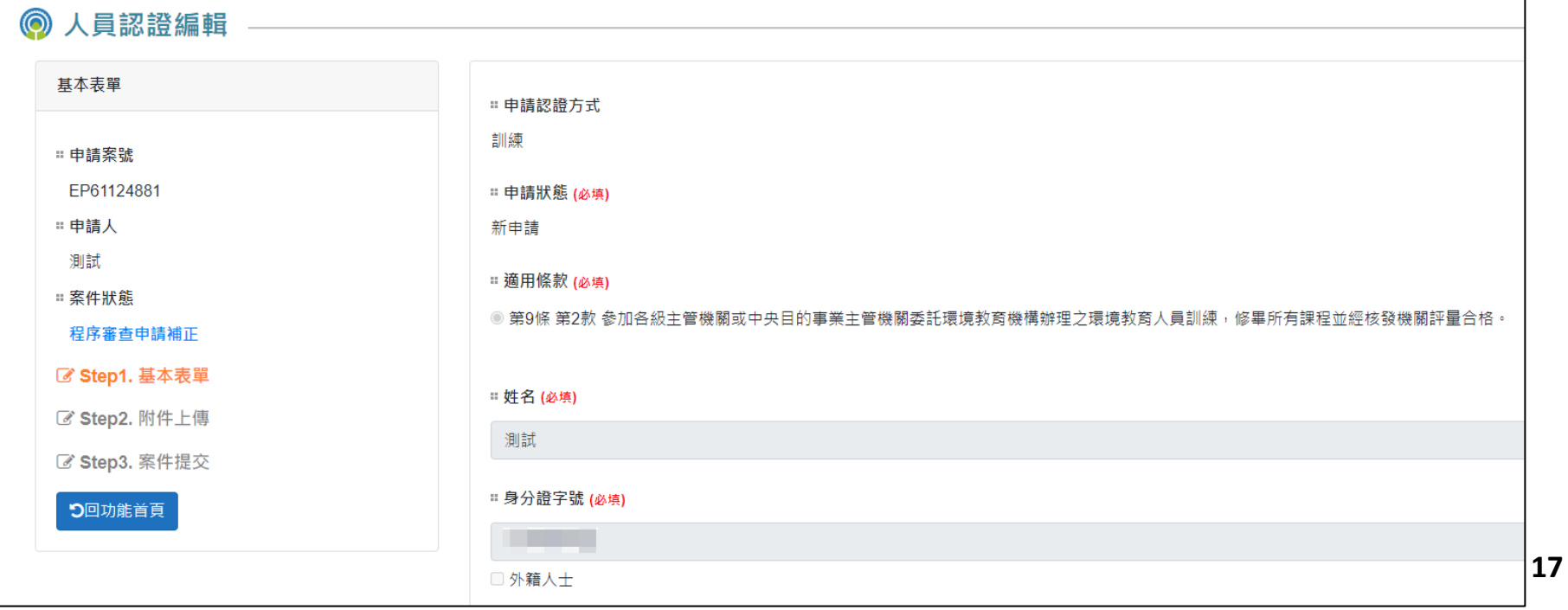

# **伍、補正資料操作說明**

Step2:

#### **申請案件登入 >> 資料補正**

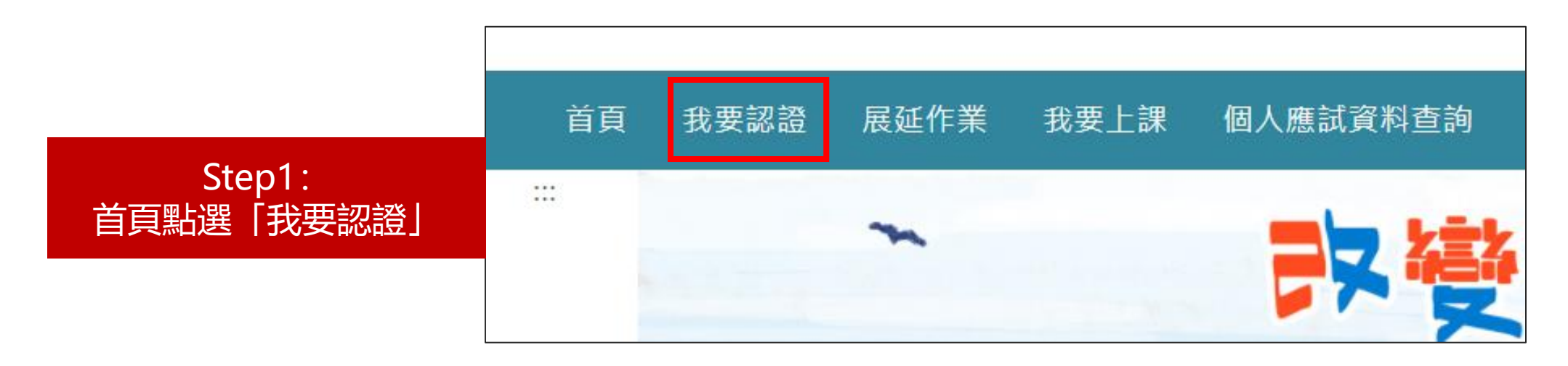

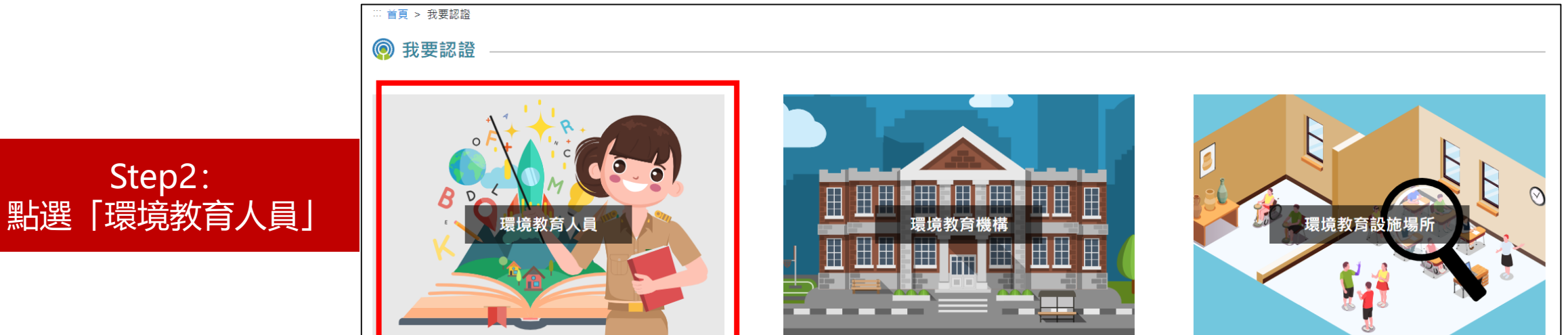

# **伍、補正資料操作說明**

#### **申請案件登入 >> 資料補正**

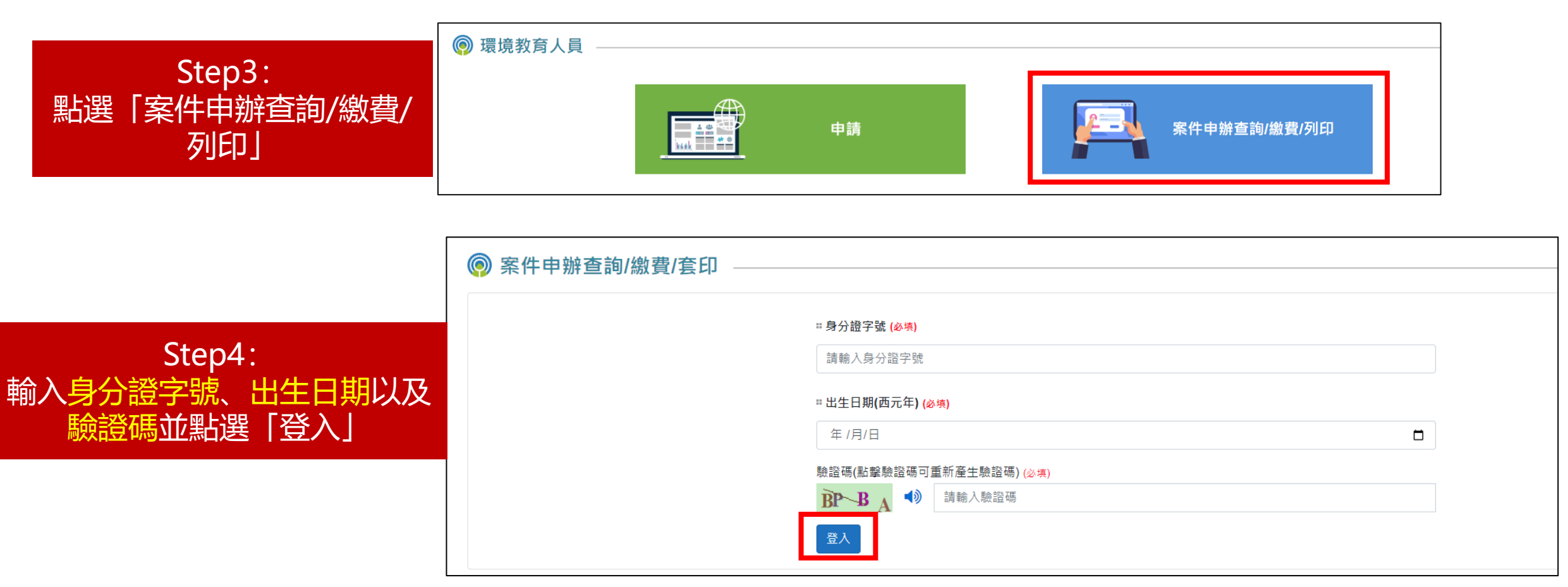

# **伍、補正資料操作說明**

O

#### **申請案件登入 >> 資料補正**

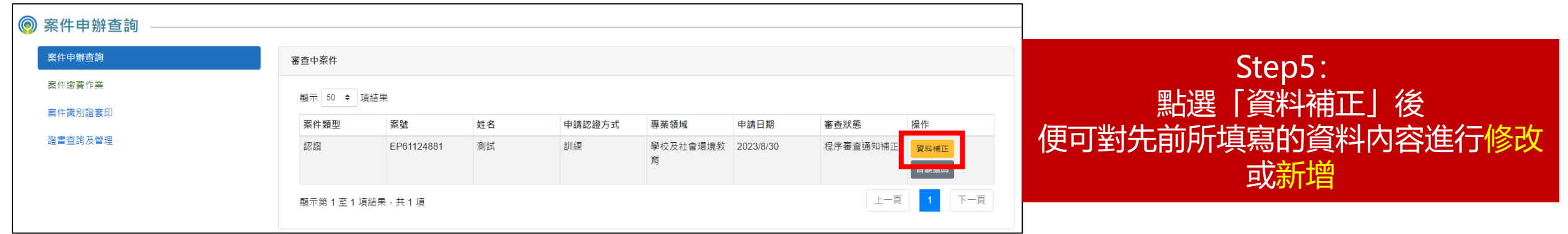

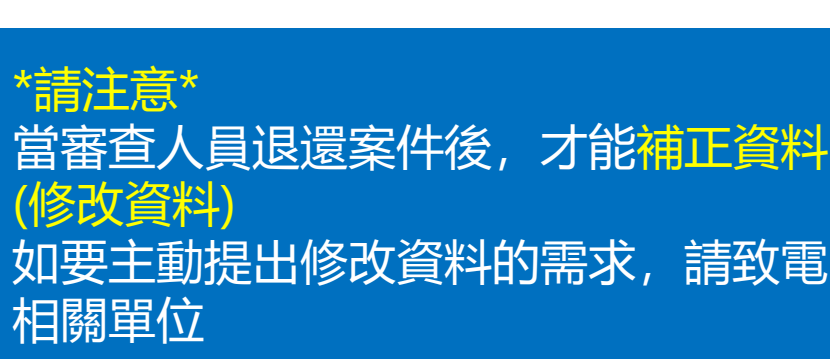

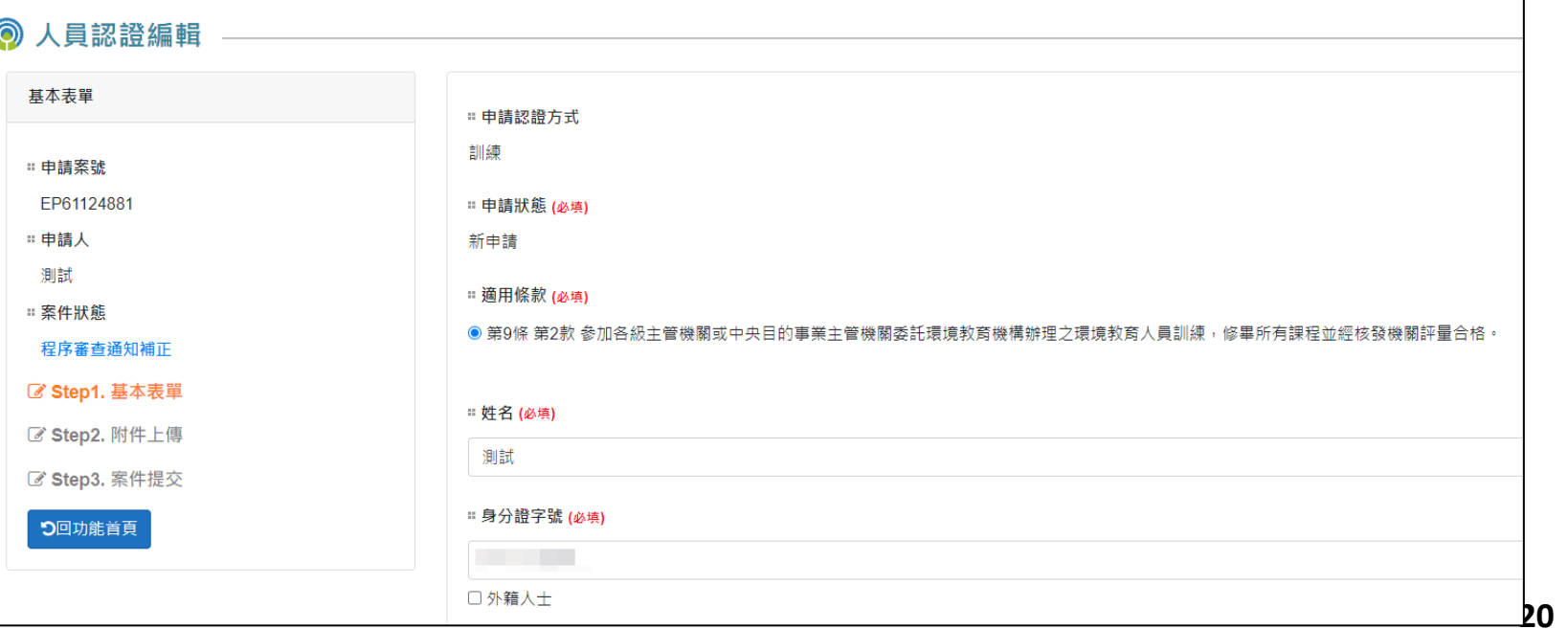

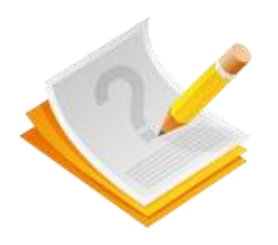

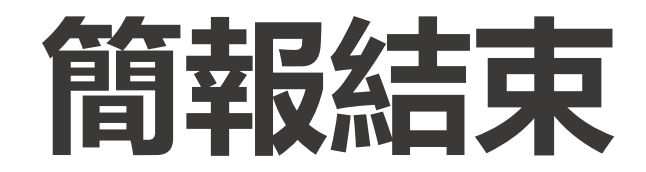

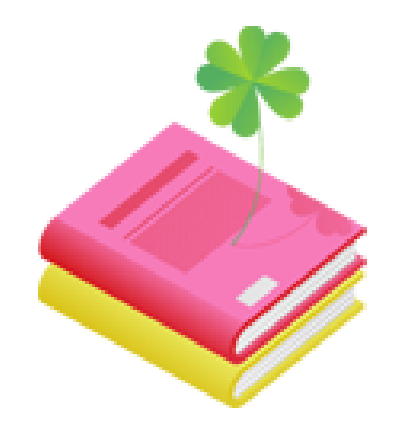